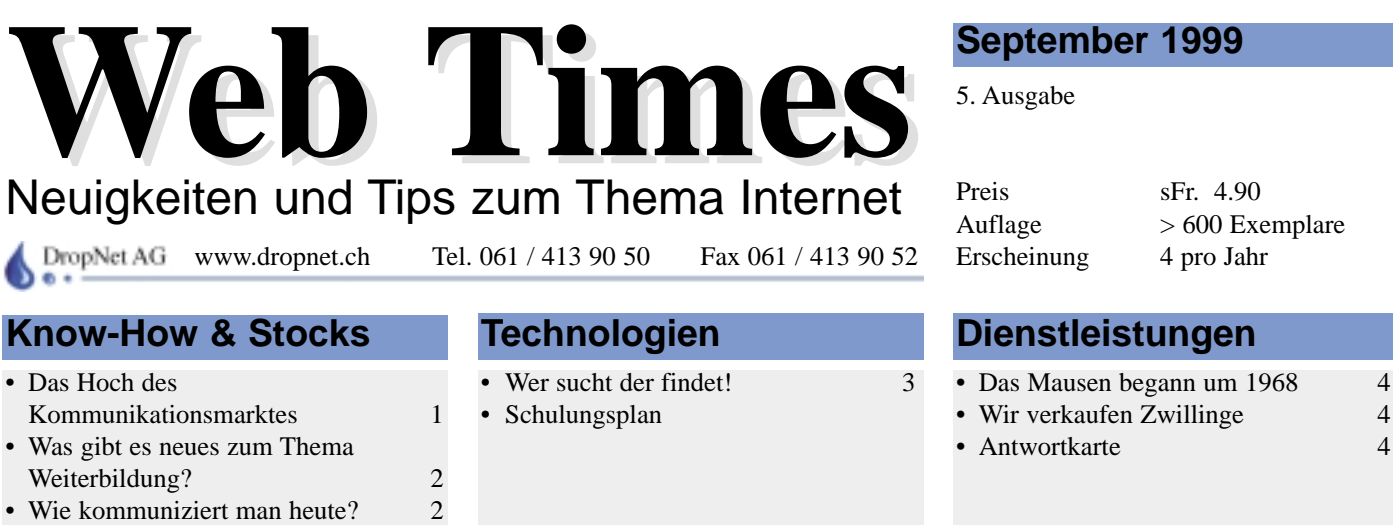

#### **September 1999**

**Ausgabe** 

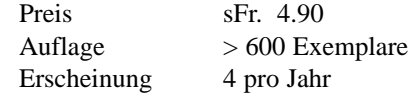

### Das Hoch des Kommunikationsmarktes

Immer wieder liest man von den Internet-Unternehmen in den Medien. So schnell, wie sich die Technologien ändern, so schnell werden auch Firmen gross oder stürzen an den Börsen in die Tiefe. Betrachtet man aber die Aktien über einen grösseren Zeitraum, so fällt auf, dass diese Kommunikationsbranche ein sicheres Geschäft ist. Sicher lässt sich einwenden: "Wie lange noch?". So lange die Technik in den Kinderschuhen steckt, dass wir vom WWW (World Wide Waiting) reden, so lange gibt es grenzenlose Steigerungsmöglichkeiten. Selbst wer die nebenstehende Grafik (Quelle: Stockmaster) nicht detailliert

auswerten will, erkennt, dass der Trend zuverlässig nach oben geht. Zur Zeit gibt es weltweit kein Marktsegment, in welches mehr als in die Internet-Technik

investiert wird. Das kürzlich von Apple vorgestellte iBook zeigt auch heute, dass der Fantasie keine Grenzen gesetzt sind.

**COL** 

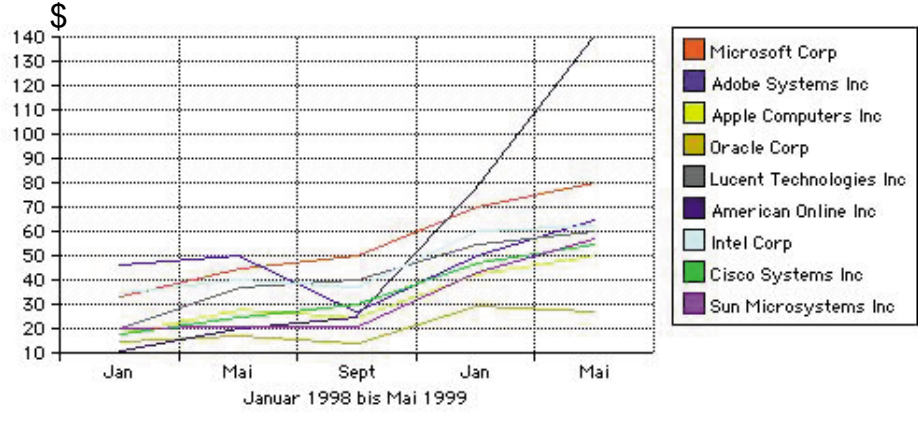

## Das Notebook in der Puderdose - iBook

Nach dem iMac, den bald wirklich jeder kennt, weckt Apple das Interesse der mobilen Benutzer mit dem iBook. Dieses formschöne Notebook hat die ähnlichen technischen Daten wie der iMac, wiegt aber gerade einmal 3 kg. Mit dem tiefen Preis und der einfachen Bedienung spricht Apple jeden an, auch Sie. Vor allem für kommunikative Menschen ist das iBook das ideale Werkzeug. Das integrierte Modem, die schnelle Ethernet-Schnittstelle und vor allem der AirPort heben dieses Notebook von allen anderen ab. Über den AirPort lassen sich Daten kabellos durchs ganze Haus übertragen und machen so das Kabelwirrwarr und teure Installationen im Haus überflüssig. Sogar das Teilen eines gemeinsamen Internet-Anschlusses ist mit dem iBook

ohne Kabel ein Kinderspiel. Bestellen Sie sich den kostenlosen iBook-Prospekt mit der Antwortkarte oder bestellen Sie es direkt bei uns.

#### **Technische Daten**

- Aktives TFT Display 12.1"
- PowerPC 300 Mhz
- 10/100BASE-T-Ethernet
- USB-Schnittstelle
- CD-Laufwerk
- 56 k Modem
- Lithium-Ion-Batterie (bis 6 Stunden Betrieb)
- AirPort (optional)

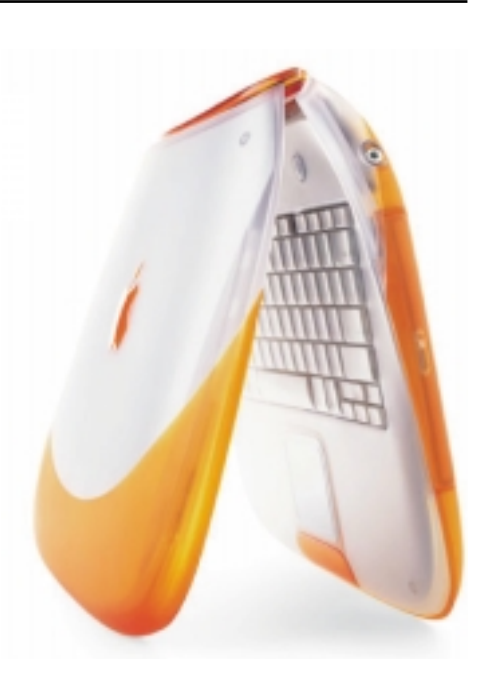

**Seite** 

# Was gibt es neues zum Thema Weiterbildung?

*Das neue Turm-Model der DropNet AG bietet für jeden den geeigneten Kurs.*

Um den Kundenwünschen gerecht zu werden, führt die DropNet AG in Zukunft mehr Schulungen durch. Wir bieten die bestehenden Web-Design-Kurse an und vertiefen das Know-How unserer Kunden mit speziellen Schulungen wie: "das Erstellen von bewegten Bildern". Unser neues Turm-Modell hilft Ihnen am geeigneten Ort einzusteigen und sich so lange weiter zu bilden, bis Ihre Bedürfnisse gedeckt sind. Dabei legen wir besonderen Wert auf die persönliche Betreuung. Da wir uns bei der täglichen Arbeit mit dem Web-Design befassen, fliessen immer wieder die neusten Trends in die

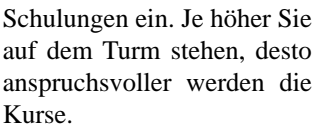

Klettern Sie mit uns an die Spitze des Internets. Bestellen Sie noch heute mit der Anmeldekarte auf der letzten Seite unsere umfangreichen Schulungsunterlagen.  $\sim$ 

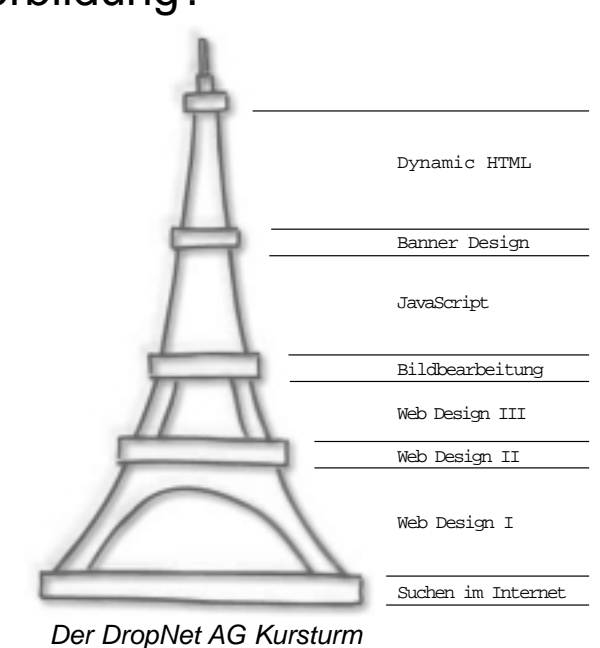

# Wie kommuniziert man heute?

*Neue Technologien erweitern laufend die Möglichkeiten der normalen E-Mails.*

Früher kommunizierte man hauptsächlich persönlich oder per Briefpost. Das Telefon ergänzte dann diese Möglichkeiten durch ein wesentlich schnelleres Medium. Heute drängt das Internet mit dem Dienst E-Mail die Post an die Wand. Es werden immer mehr Dokumente per E-Mail verschickt. Wie bei der Briefpost auch, können E-Mails zu beliebiger Zeit verschickt werden und der Leser kann sie dann empfangen, wenn er Zeit und Lust dazu hat.

Oft möchte man aber, wie beim Telefon auch, eine direkte Antwort auf seine E-Mail. Ist der Empfänger aber nicht gewillt, die Mails zu lesen, so muss man auf die Antwort beliebig lange warten. Das ICQ-Verfahren erweitert die Möglichkeiten von E-Mails enorm und verbreitet sich darum explosionsartig. Kommuniziert man per ICQ (I seek You, auf deutsch: ich suche dich) so baut man mit seinen Partner eine Live-Verbindung auf.

In einer Liste (siehe Bild) hat man alle Freunde und Mitarbeiter eingetragen. Alle, die gerade online sind (das heisst, bereit zum diskutieren), werden durch ein Bildchen (Weltkugel) markiert. Sprechen wir unseren Partner an, so erscheint auf dessen Bildschirm ein Zeichen, dass eine

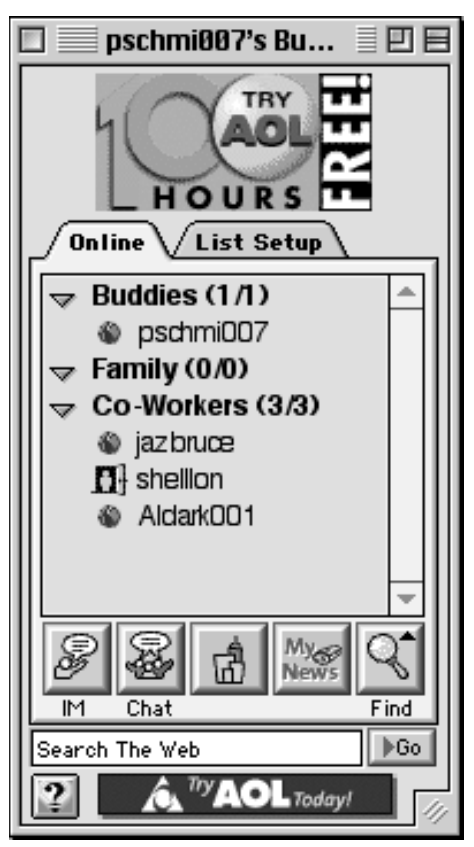

Das ICQ Fenster der AOL-Software

neue Mitteilung vorliegt. Die kostenlose Software von AOL meldet sich auch mit Geräuschen. Jetzt beginnt der Gedankenaustausch.

Zur Zeit ist AOL (American Online) der grösste Anbieter von solchen instant messaging Diensten. Schon im Film "You've got mail" wurde ein Protokoll von AOL eingesetzt. Unterdessen hat die Firma die Lizenz des ICQ von vier Israelis für \$300 Mio abgekauft. Aber auch Microsoft versucht sich auf diesem Markt stark zu machen.

Die Software kann vom Internet unter www.icq.com kostenlos heruntergeladen werden. Die Finanzierung des ganzen Projektes läuft über die Werbung, die im ICQ-Fenster dauernd eingeblendet wird. **COL** 

**Mehr darüber:** www.icq.com www.aol.com

## Wer sucht, der findet!

*Bei grösseren Internet-Auftritten verliert man schnell den Überblick. Da müssen neue Technologien her. Nur so hebt man sich im Internet ab.*

Im Laufe der Zeit wächst ein gut betreutes Internet-Angebot stark an. Irgendwann erreicht es eine Grösse, die es Ihren Kunden schwer macht, schnell etwas zu finden. Es gibt verschiedene Möglichkeiten, dem Surfer die Suche zu vereinfachen. Am wichtigsten ist sicher ein klar strukturierter Internet-Auftritt. Ergänzend lässt sich eine Site-Map einsetzen, die ein Inhaltsverzeichnis über alle Seiten darstellt. Diese kann als statische Internet-Seite programmiert werden, was aber kaum zu empfehlen ist. Denn

wer kennt es nicht; es kommt eine neue Seite dazu und schon ist sie im Inhaltsverzeichnis (Site-Map) vergessen. Viel eleganter ist das maschinelle Erstellen der Site-Map. Wählt jemand die Site-Map an, so startet auf dem Server ein kleines Programm, welches das Inhaltsverzeichnis zusammenstellt. Bei sehr grossen Projekten beschleunigen wir diesen Vorgang durch periodisches Erstellen der Site-Map.

Ab einer gewissen Anzahl Seiten hilft aber auch eine Site-Map nicht mehr weiter. Die beste Lösung ist dann eine hauseigene Suchmaschine, die nur das eigene Angebot durchsucht. So kann der Kunde zum Beispiel nach einem Produktnamen suchen und bekommt dann alle Seiten, die mit diesem Produkt etwas zu tun haben, aufgelistet. Diese Möglichkeit bietet sich vor allem bei Informationsdatenbanken an. Solche Volltextsuchen brauchen ganz schön Rechenleistung, was bei der Serverwahl berücksichtigt werden muss.

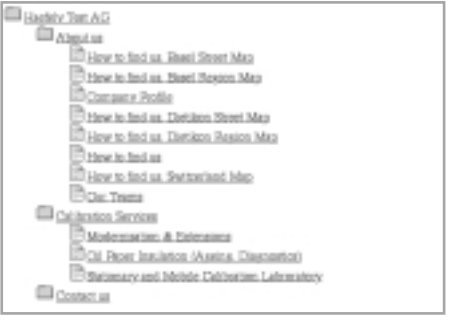

Eine Site-Map

| DropNet AG       | $(\circledast)$                                                                                                    |
|------------------|----------------------------------------------------------------------------------------------------|
|                  | Aktuell<br>Wir<br>Produkte Referenzen                                                                                                    |
| News             | 13 Dokumente gefunden                                                                                                    |
| Events           | Suckhegriff: schulung                                                                                                    |
| <b>E</b> Links   | DropNet AG - Schulungen<br>Wissen ist Macht, diese alte Weisheit ist auch heute noch gültig. Trotz<br>Computer und Internet bringt Ihnen Ihr Wissen Vorteile.<br>http://schulung.dropnet.ch/index.html<br>8 kBvtes - 25 Jun 1999 |
| Medien           |                                                                                                    |
| Support          |                                                                                                    |
|                  | DropNet AG - Medienmitteilung 4.9.1998<br>Medienmitteilung 4.9.1998, Schulung Suchen im Internet.<br>http://www.dropnet.ch/Aktuell/Medien/medien_4_9.html<br>8 kBytes - 3.Jun.1999                                               |
| Stichwart suchen | DropNet AC - Das Unternehmen für Ihren Internet-Auftritt<br>Wir planen und realisieren Ihren Internet Auftritt.<br>http://www.dropnet.ch/index.html<br>13 kBvtes - 10.4ug.1999                                                   |

Die Suchmaschine auf der Site www.dropnet.ch

#### Schulungsplan 1999

#### **Kurs "Suchen im Internet"**

Donnerstag 23. September Die Kurse beginnen um 19.00 Uhr und enden je nach Interesse um etwa 22.00 Uhr. Mit vielen praktischen Übungen lernen Sie schnell mit dem Medium Internet umzugehen.

#### Abendkurs "Web Design"

30. August bis 16. September

Weitere Infos finden Sie unter: http://schulung.dropnet.ch

#### Antwortkarte

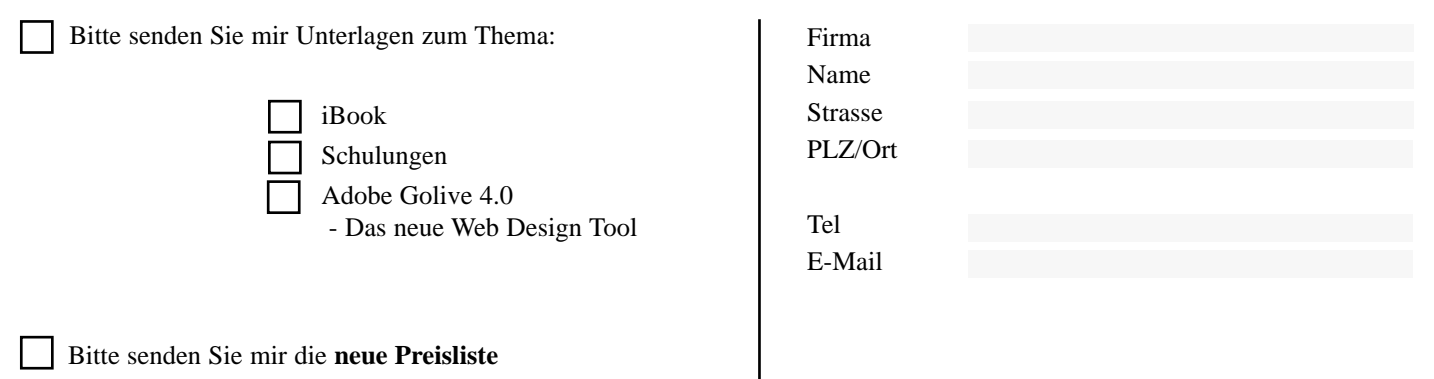

## Das Mausen begann um 1968

Der Ingenieur Doug Engelbart stellt auf einer Computer-Konferenz in San Francisco die erste Maus vor. Lange erkennt niemand die Wichtigkeit der Erfindung. Ein paar Jahre später verkauft Engelbarts Arbeitgeber, das Stanford Research Institute, eine Maus Lizenz für mausige 40'000 Dollar an Apple.

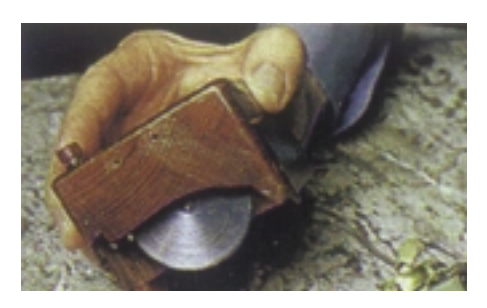

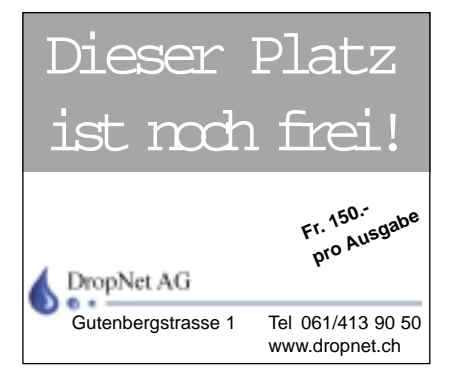

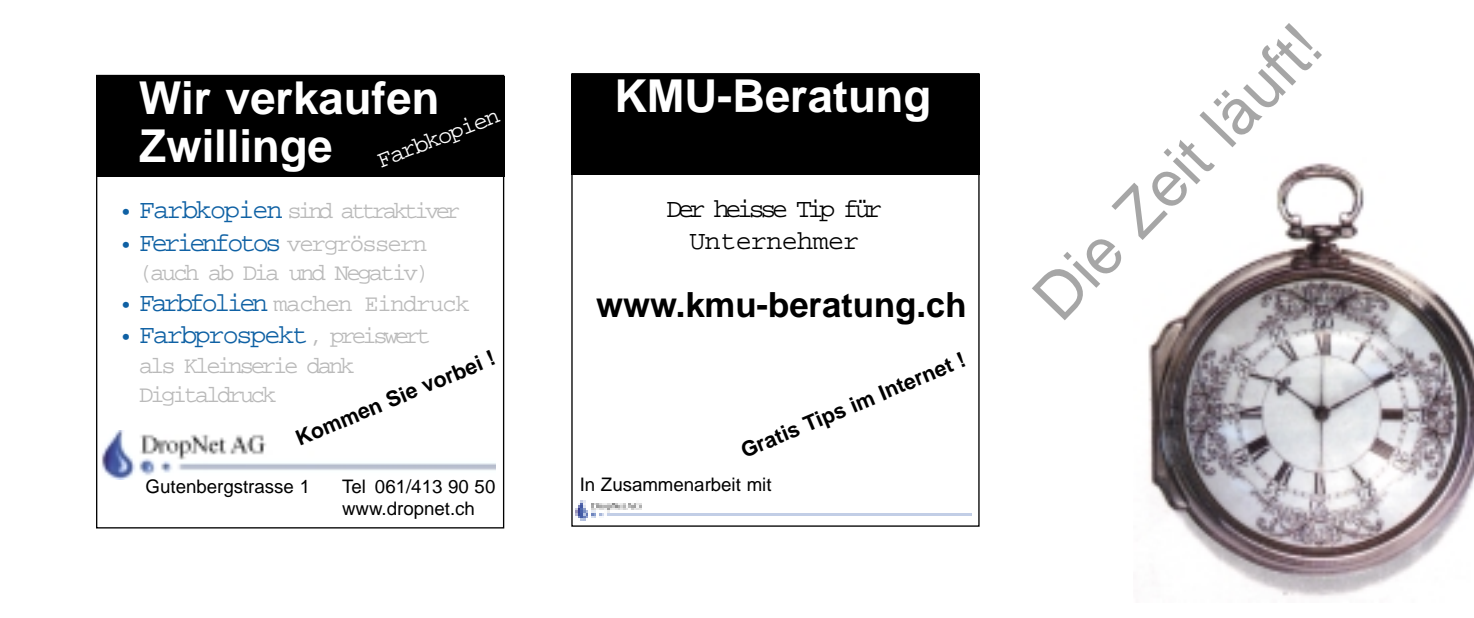

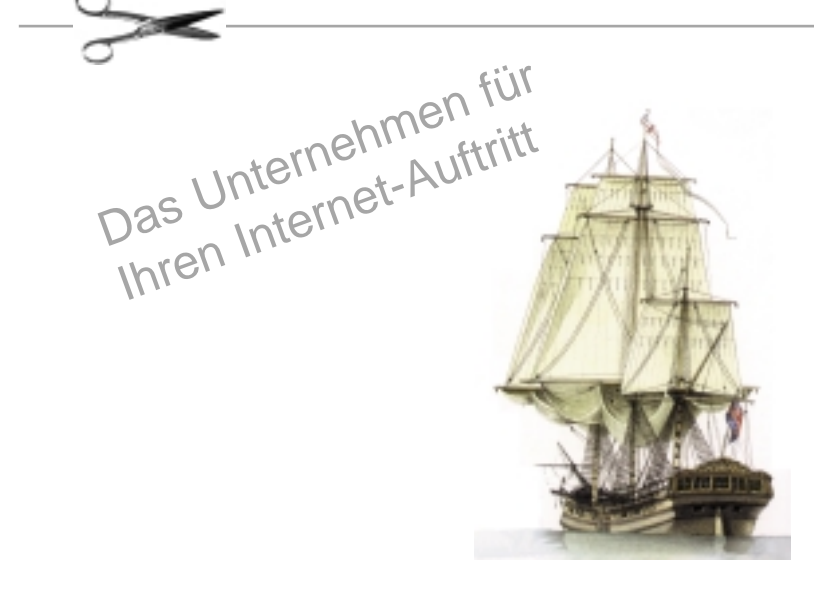

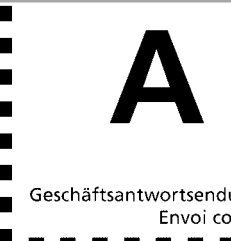

Nicht frankieren Ne pas affranchir Non affrancare

Geschäftsantwortsendung Invio commerciale-risposta Envoi commercial-réponse

**DropNet AG Gutenbergstrasse 1 4142 Münchenstein**